## Package 'portes'

June 19, 2023

<span id="page-0-0"></span>Type Package

Title Portmanteau Tests for Time Series Models

Version 6.0

Author Esam Mahdi

Maintainer Esam Mahdi <emahdi2012@gmail.com>

Description Contains common univariate and multivariate portmanteau test statistics for time series models. These tests are based on using asymptotic distributions such as chi-square distribution and based on using the Monte Carlo significance tests. Also, it can be used to simulate from univariate and multivariate seasonal time series models.

**Imports** parallel, forecast( $>= 8.21$ ), vars( $>= 1.5-9$ )

License GPL  $(>= 2)$ 

Encoding UTF-8

LazyData true

NeedsCompilation no

Repository CRAN

Date/Publication 2023-06-18 22:20:02 UTC

## R topics documented:

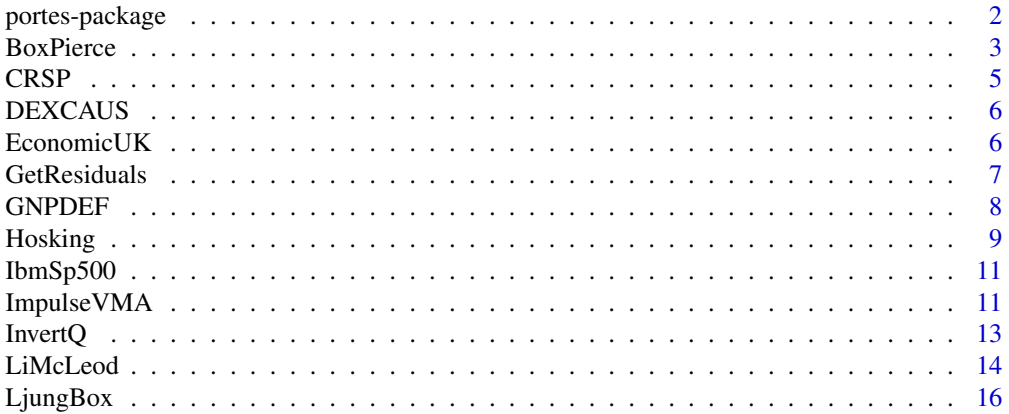

## <span id="page-1-0"></span>2 portes-package

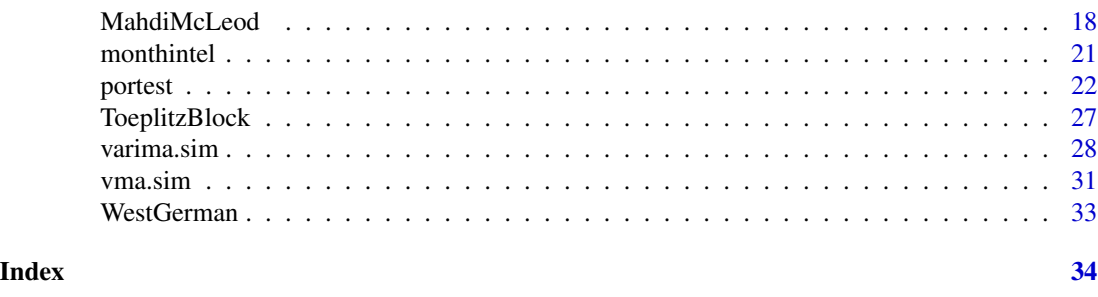

portes-package *Portmanteau Tests for Time Series Models*

## Description

This package contains a set of portmanteau diagnostic checks for univariate and multivariate time series based on the asymptotic approximation distributions and the Monte-Carlo significance test. More details about the portmanteau test statistics are available online from the vignette of this package. This package can be also used to simulate univariate and multivariate data from seasonal/nonseasonal ARIMA/ VARIMA models with innovations from finite or infinite variances from stable distributions. The simulated data may have deterministic terms, constant drifts and time trends, with non-zero means.

## Details

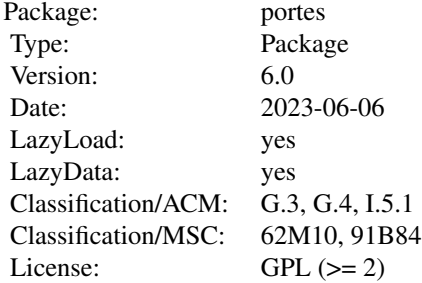

## Author(s)

Esam Mahdi and A. Ian McLeod.

Maintainer: Esam Mahdi <emahdi2012@gmail.com>

<span id="page-2-1"></span><span id="page-2-0"></span>

The univariate or multivariate Box-Pierce (1970) portmanteau test.

## Usage

BoxPierce(obj,lags=seq(5,30,5),fitdf=0,sqrd.res=FALSE)

## Arguments

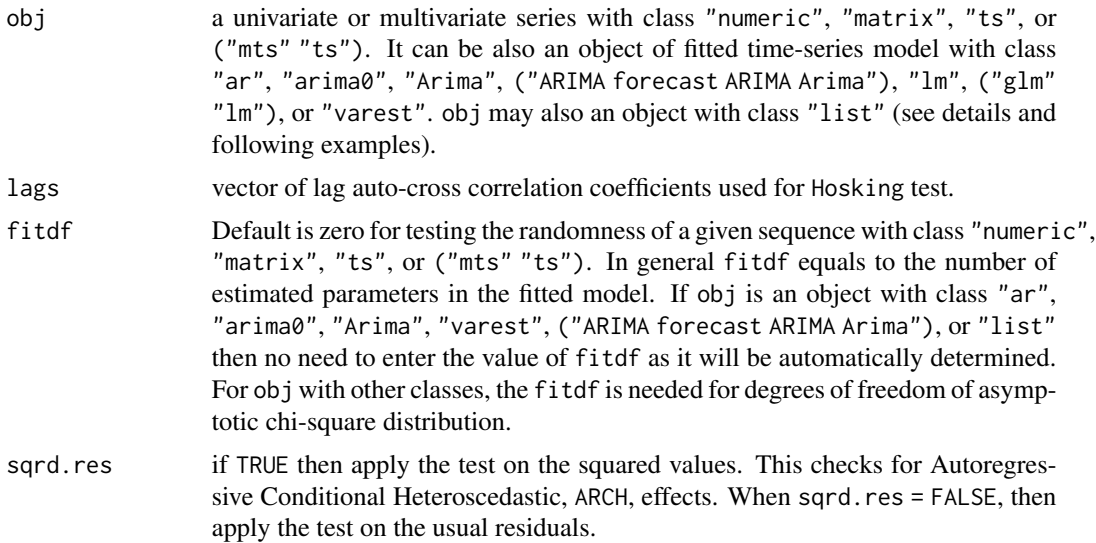

#### Details

However the portmanteau test statistic can be applied directly on the output objects from the built in R functions ar(), ar.ols(), ar.burg(), ar.yw(), ar.mle(), arima(), arim0(), Arima(), auto.arima(),  $lm($ ),  $glm($ ), and VAR(), it works with output objects from any fitted model. In this case, users should write their own function to fit any model they want, where they may use the built in R functions garch(), garchFit(), fracdiff(), tar(), etc. The object obj represents the output of this function. This output must be a list with at least two outcomes: the fitted residual and the fitdf of the fitted model  $(\text{list}(\text{res} = \ldots, \text{fitdf} = \ldots))$ . See the following example with the function FitModel().

Note: In stats R, the function [Box.test](#page-0-0) was built to compute the Box and Pierce (1970) and Ljung and Box (1978) test statistics only in the univariate case where we can not use more than one single lag value at a time. The functions [BoxPierce](#page-2-1) and [LjungBox](#page-15-1) are more accurate than [Box.test](#page-0-0) function and can be used in the univariate or multivariate time series at vector of different lag values as well as they can be applied on an output object from a fitted model described in the description of the function [BoxPierce](#page-2-1).

#### <span id="page-3-0"></span>Value

The Box and Pierce univariate or multivariate test statistic with the associated p-values for different lags based on the asymptotic chi-square distribution with  $k^2$ (lags-fitdf) degrees of freedom.

#### Author(s)

Esam Mahdi and A.I. McLeod.

## References

Box, G.E.P. and Pierce, D.A. (1970). "Distribution of Residual Autocorrelation in Autoregressive-Integrated Moving Average Time Series Models". Journal of American Statistical Association, 65, 1509-1526.

## See Also

[Box.test](#page-0-0), [LjungBox](#page-15-1), [MahdiMcLeod](#page-17-1), [Hosking](#page-8-1), [LiMcLeod](#page-13-1), [portest](#page-21-1), [GetResiduals](#page-6-1).

```
x \le- rnorm(100)
BoxPierce(x) \qquad ## univariate test
x \leftarrow \text{cbind}(\text{rnorm}(100), \text{rnorm}(100))BoxPierce(x) ## multivariate test
##
##
## Annual flow of the river Nile at Aswan - 1871 to 1970
fit \le arima(Nile, c(1, 0, 1))
lags <- c(5, 10, 20)
## Apply the univariate test statistic on the fitted model
BoxPierce(fit, lags) ## Correct (no need to specify fitdf)
BoxPierce(fit, lags, fitdf = 2) ## Correct
## Apply the test statistic on the residuals and set fitdf = 2res <- resid(fit)
BoxPierce(res, lags) ## Wrong (fitdf is needed!)
BoxPierce(res, lags, fitdf = 2) ## Correct
##
##
## Quarterly, west German investment, income, and consumption from 1960 Q1 to 1982 Q4
data(WestGerman)
DiffData \leq matrix(numeric(3 \neq 91), ncol = 3)
 for (i in 1:3)
   DiffData[, i] <- diff(log(WestGerman[, i]), lag = 1)
fit <- ar.ols(DiffData, intercept = TRUE, order.max = 2)
lags < c(5,10)## Apply the test statistic on the fitted model
BoxPierce(fit,lags) ## Correct (no need to specify fitdf)
## Apply the test statistic on the residuals where fitdf = 2res <- ts(na.omit(fit$resid))
BoxPierce(res,lags) ## Wrong (fitdf is needed!)
BoxPierce(res,lags,fitdf = 2) ## Correct
```
<span id="page-4-0"></span> $CRSP$  5

```
##
##
## Monthly log stock returns of Intel corporation data: Test for ARCH Effects
monthintel <- as.ts(monthintel)
BoxPierce(monthintel) \qquad ## Usual test
BoxPierce(monthintel,sqrd.res=TRUE) ## Test for ARCH effects
##
#### Write a function to fit a model: Apply portmanteau test on fitted obj with class "list"
## Example
FitModel <- function(data){
    fit \leq ar.ols(data, intercept = TRUE, order.max = 2)
    fitdf <-2res <- ts(na.omit(fit$resid))
 list(res=res,fitdf=fitdf)
}
data(WestGerman)
DiffData \leq matrix(numeric(3 \neq 91), ncol = 3)
  for (i in 1:3)
    DiffData[, i] <- diff(log(WestGerman[, i]), lag = 1)
Fit <- FitModel(DiffData)
BoxPierce(Fit)
```
CRSP *Monthly simple returns of the CRSP value-weighted index, 1926 to 1997*

#### Description

This data has been discussed by Tsay (2002, Ch.2, p.38 and 39) and Lin and McLeod (2008). There are 864 data values.

#### Usage

data(CRSP)

## References

Lin, J.-W. and McLeod, A.I. (2008). "Portmanteau Tests for ARMA Models with Infinite Variance". Journal of Time Series Analysis, 29, 600-617.

Tsay, R. S. (2002). Analysis of Financial Time Series. Wiley, New York.

## Examples

acf(CRSP)

<span id="page-5-0"></span>

There are 2513 data values.

#### Usage

data(DEXCAUS)

## Details

Title: Canada / U.S. Foreign Exchange Rate Series ID: DEXCAUS Source: Board of Governors of the Federal Reserve System Release: H.10 Foreign Exchange Rates Seasonal Adjustment: Not Applicable Frequency: Daily Units: Canadian Dollars to One U.S. Dollar Date Range: 1971-01-04 to 2006-09-05 Last Updated: 2006-09-06 10:42 AM CT Notes: Noon buying rates in New York City for cable transfers payable in foreign currencies.

## Source

<https://fred.stlouisfed.org/series/DEXCAUS>

#### Examples

acf(DEXCAUS)

EconomicUK *Quarterly U.K. economic time series from 1957 Q3 to 1967 Q4*

## Description

The data are quarterly, seasonally unadjusted in 1958 prices, covering the period 1957/3-1967/4 (with 7 series each with 42 observations), as published in Economic Trends, with information about consumers' expenditure on goods and services, Investment, inventory investment, imports of goods and services, gross domestic product, and personal disposable income. Prothero and Wallis (1976) fitted several models to each series and compared their performance with a multivariate model.

#### Usage

data("EconomicUK")

#### <span id="page-6-0"></span>GetResiduals 7

## Format

A data frame with 42 observations on the following 8 variables.

Cd consumers' expenditure on durable goods

Cn consumers' expenditure on all other goods and services

I investment (gross domestic fixed capital formation)

Iv inventory investment (value of physical increase in stocks and work in progress)

M imports of goods and services

Y gross domestic product

Yd personal disposable income

year year with attributed number associated to quarterly period

## Source

The data are quarterly, seasonally unadjusted in 1958 prices, covering the period 1957/3-1967/4 (42 observations), as published in Economic Trends.

## References

David L. Prothero and Kenneth F. Wallis (1976). "Modelling macroeconomic time series (with discussion)", Journal of the Royal Statistical Society, A, Vol.139, Part 4, pp.468-500.

<span id="page-6-1"></span>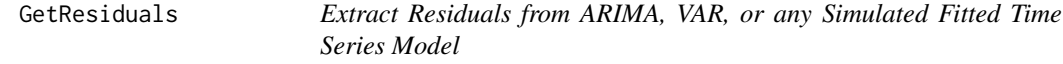

## **Description**

This utility function is useful to use in the portmanteau functions, [BoxPierce](#page-2-1), [MahdiMcLeod](#page-17-1), [Hosking](#page-8-1), [LiMcLeod](#page-13-1), [LjungBox](#page-15-1), and [portest](#page-21-1). GetResiduals() function takes a fitted time-series object with class "ar", "arima0", "Arima", ("ARIMA forecast ARIMA Arima"), "lm", ("glm" "lm"), "varest", or "list". and returns the residuals and the order from the fitted object.

#### Usage

```
GetResiduals(obj)
```
## Arguments

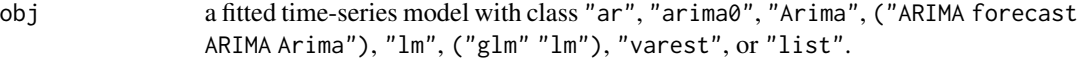

## Value

List of order of fitted time series model and residuals from this model.

## <span id="page-7-0"></span>Author(s)

Esam Mahdi and A.I. McLeod.

## See Also

[ar](#page-0-0), [ar.ols](#page-0-0), [ar.burg](#page-0-0), [ar.yw](#page-0-0), [ar.mle](#page-0-0), [arima0](#page-0-0), [arima](#page-0-0), [Arima](#page-0-0), [auto.arima](#page-0-0), [lm](#page-0-0), [glm](#page-0-0), [VAR](#page-0-0), [BoxPierce](#page-2-1), [LjungBox](#page-15-1), [MahdiMcLeod](#page-17-1), [Hosking](#page-8-1), [LiMcLeod](#page-13-1).

## Examples

```
fit \leq arima(Nile, c(1, 0, 1))
GetResiduals(fit)
```
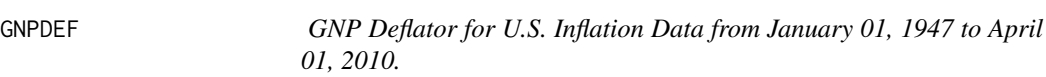

## Description

GNP deflator for U.S. inflation data from 1947-01-01 to 2010-04-01.

## Usage

data(GNPDEF)

## Format

A data frame with 254 observations on the following 2 variables.

time time

GNPDEF a numeric vector denotes the GNP deflator

## References

Bollerslev, T. (1986). "Generalized autoregressive conditional heteroskedasticity". Journal of Econometrics, 31(3), 307-327.

## Examples

plot(ts(GNPDEF[,2]))

<span id="page-8-1"></span><span id="page-8-0"></span>

The modified multivariate portmanteau test suggested by Hosking (1980).

## Usage

Hosking(obj,lags=seq(5,30,5),fitdf=0,sqrd.res=FALSE)

## Arguments

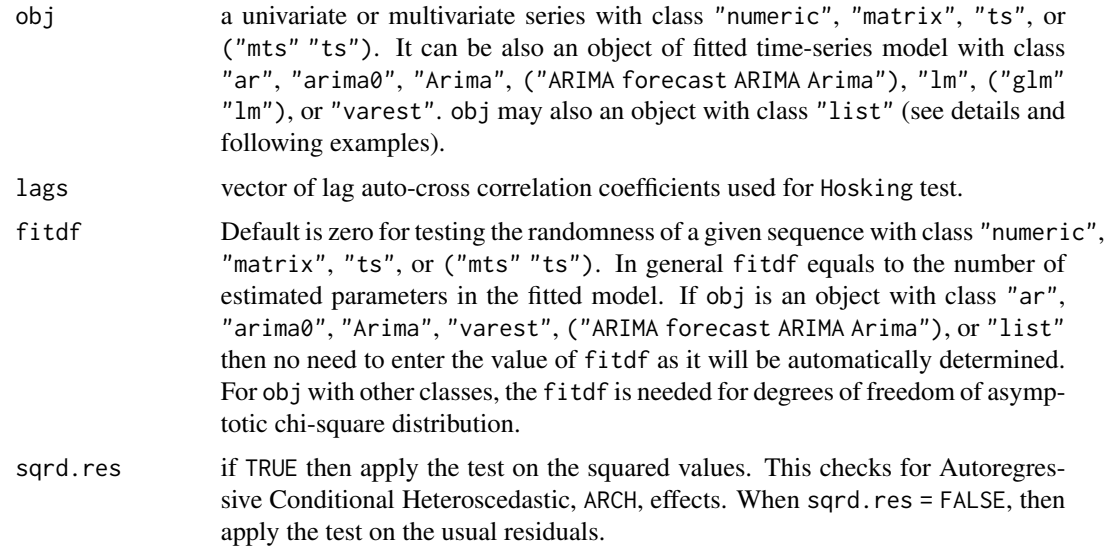

## Details

However the portmanteau test statistic can be applied directly on the output objects from the built in R functions ar(), ar.ols(), ar.burg(), ar.yw(), ar.mle(), arima(), arim0(), Arima(), auto.arima(),  $lm()$ ,  $glm()$ , and  $VAR()$ , it works with output objects from any fitted model. In this case, users should write their own function to fit any model they want, where they may use the built in R functions garch(), garchFit(), fracdiff(), tar(), etc. The object obj represents the output of this function. This output must be a list with at least two outcomes: the fitted residual and the fitdf of the fitted model  $(list(res = ..., fitted = ...)$ . See the following example with the function FitModel().

## Value

The multivariate test statistic suggested by Hosking (1980) and its associated p-values for different lags based on the asymptotic chi-square distribution with k^2(lags-fitdf) degrees of freedom.

## <span id="page-9-0"></span>Author(s)

Esam Mahdi and A.I. McLeod.

## References

Hosking, J. R. M. (1980). "The Multivariate Portmanteau Statistic". Journal of American Statistical Association, 75, 602-608.

## See Also

[Box.test](#page-0-0), [BoxPierce](#page-2-1), [LjungBox](#page-15-1), [MahdiMcLeod](#page-17-1), [LiMcLeod](#page-13-1), [portest](#page-21-1), [GetResiduals](#page-6-1).

```
x \le- rnorm(100)
Hosking(x) \# univariate test
x \leftarrow \text{cbind}(\text{rnorm}(100), \text{rnorm}(100))Hosking(x) ## multivariate test
##
##
## Quarterly, west German investment, income, and consumption from 1960 Q1 to 1982 Q4
data(WestGerman)
DiffData \leq matrix(numeric(3 \neq 91), ncol = 3)
 for (i in 1:3)
   DiffData[, i] <- diff(log(WestGerman[, i]), lag = 1)
fit <- ar.ols(DiffData, intercept = TRUE, order.max = 2)
lags < c(5,10)## Apply the test statistic on the fitted model (fitdf will be automatically applied)
Hosking(fit, lags, fitdf = 2) \qquad ## Correct (no need to specify fitdf)
Hosking(fit,lags) ## Correct
## Apply the test statistic on the residuals
res <- ts((fit$resid)[-(1:2), ])
Hosking(res, lags, fitdf = 2) ## Correct
Hosking(res,lags) ## Wrong (fitdf is needed!)
##
##
## Write a function to fit a model: Apply portmanteau test on fitted obj with class "list"
FitModel <- function(data){
   fit \leq ar.ols(data, intercept = TRUE, order.max = 2)
   fitdf <-2res <- res <- ts((fit$resid)[-(1:2), ])
list(res=res,fitdf=fitdf)
}
data(WestGerman)
DiffData \leq matrix(numeric(3 \neq 91), ncol = 3)
 for (i in 1:3)
   DiffData[, i] <- diff(log(WestGerman[, i]), lag = 1)
Fit <- FitModel(DiffData)
Hosking(Fit)
```
<span id="page-10-0"></span>

The monthly returns of IBM stock and the S&P 500 index from January 1926 to December 2008. This data has been discussed by Tsay (2010, Chapter 8).

#### Usage

data(IbmSp500)

## Format

A data frame with 996 observations on the following 3 variables.

date a numeric vector

ibm a numeric vector

sp a numeric vector

## Source

http://faculty.chicagobooth.edu/ruey.tsay/teaching/fts3/

## References

Tsay, R. S. (2010). "Analysis of Financial Time Series". Wiley, New York, 3rd edition.

## Examples

```
data(IbmSp500)
plot(IbmSp500)
acf(IbmSp500)
```
<span id="page-10-1"></span>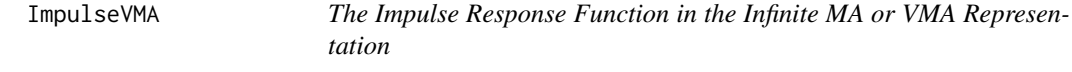

## Description

The impulse coefficients are computed.

## Usage

ImpulseVMA(ar=NULL,ma=NULL,trunc.lag=NULL)

#### <span id="page-11-0"></span>Arguments

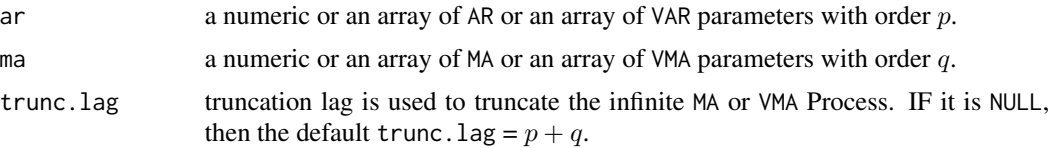

#### Value

The impulse response coefficients of order trunc. lag+1 obtained by converting the ARMA $(p, q)$  or VARMA $(p, q)$  process to infinite MA or VMA process, respectively.

#### Author(s)

Esam Mahdi and A.I. McLeod.

#### References

Lutkepohl, H. (2005). "New introduction to multiple time series analysis". Springer-Verlag, New York.

Reinsel, G. C. (1997). "Elements of Multivariate Time Series Analysis". Springer-Verlag, 2nd edition.

#### See Also

[ARMAtoMA](#page-0-0), [varima.sim](#page-27-1), [vma.sim](#page-30-1), [InvertQ](#page-12-1)

```
#####################################################################
### Impulse response coefficients from AR(1,1) to infinite MA process.
### The infinite process is truncated at lag 20
###
k \leq -1trunc.lag <-20ar < -0.7ma < -array(-0.9, dim=c(k, k, 1))ImpulseVMA(ar,ma,trunc.lag)
#####################################################################
### Impulse response coefficients from VAR(2) to infinite VMA process
### The infinite process is truncated at default lag value = p+q###
k < -2ar \leftarrow \text{array}(c(0.5, 0.4, 0.1, 0.5, 0, 0.3, 0, 0), \text{dim=c}(k, k, 2))ma <- NULL
ImpulseVMA(ar,ma)
#####################################################################
### Impulse response coefficients from VARMA(2,1) to infinite VMA process
### The infinite process is truncated at lag 50
###
k < -2
```
#### <span id="page-12-0"></span> $Invert Q$  and  $13$

```
ar \leftarrow \text{array}(c(0.5, 0.4, 0.1, 0.5, 0, 0.25, 0, 0), \text{dim=c}(k, k, 2))ma \leq -array(c(0.6, 0.0.2, 0.3), dim=c(k, k, 1))ImpulseVMA(ar,ma,trunc.lag=50)
```
<span id="page-12-1"></span>InvertQ *Check Stationary and Invertibility of ARMA or VARMA Models*

## Description

Utility function checks whether ARMA or VARMA model satisfies the stationary or/and the invertibility conditions.

## Usage

InvertQ(coef)

#### Arguments

coef a numeric, matrix, or array.

## Details

It should be noted that, the  $AR(p)$  or  $VAR(p)$  model can always be expressed as a kp-dimensional AR(1) or VAR(1), and the MA(q) or VMA(q) model can always be expressed as a  $kq$ -dimensional MA(1) or VMA(1). For this reason, we can use this fact when we need to find the explicit solutions of  $AR(p)$ or VAR(p) models or  $MA(q)$  or VMA(q) models as the AR(1) or VAR(1) or the MA(1) or VMA(1) models can be characterized with simple intuitive formulas.

## Value

A warning message only if the model is not stationary or/and not invertible.

#### Author(s)

Esam Mahdi and A.I. McLeod.

#### References

Lutkepohl, H. (2005). "New introduction to multiple time series analysis". Springer-Verlag, New York.

Reinsel, G. C. (1997). "Elements of Multivariate Time Series Analysis". Springer-Verlag, 2nd edition.

## See Also

[varima.sim](#page-27-1), [vma.sim](#page-30-1), [ImpulseVMA](#page-10-1)

## Examples

```
##############################################################
### Check Stationary
phi <- array(c(0.5,0.4,0.1,0.5,0,0.3,0,0),dim=c(2,2,2))
InvertQ(phi)
### Check Invertibility
theta <- array(c(0.5, 0.4, 0.1, 0.5, 0, 0.3, 0, 0), dim=c(2,2,2))InvertQ(theta)
```
<span id="page-13-1"></span>LiMcLeod *The Modified Multivariate Portmanteau Test, Li-McLeod (1981)*

## Description

The modified multivariate portmanteau test suggested by Li and McLeod (1981).

## Usage

LiMcLeod(obj,lags=seq(5,30,5),fitdf=0,sqrd.res=FALSE)

#### Arguments

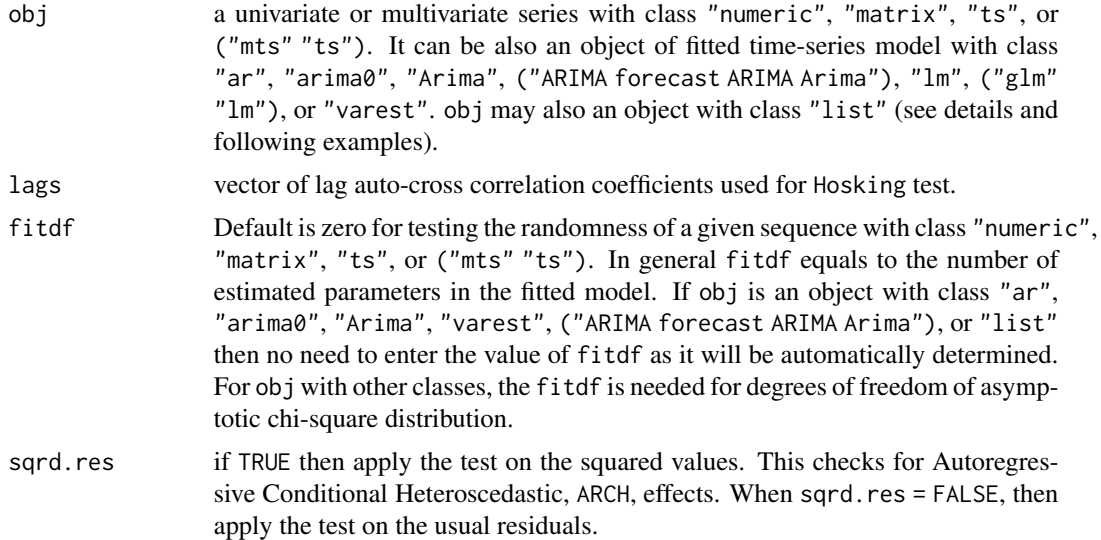

## Details

However the portmanteau test statistic can be applied directly on the output objects from the built in R functions ar(), ar.ols(), ar.burg(), ar.yw(), ar.mle(), arima(), arim0(), Arima(), auto.arima(),  $lm()$ ,  $glm()$ , and VAR(), it works with output objects from any fitted model. In this case, users should write their own function to fit any model they want, where they may use the built in R functions garch(), garchFit(), fracdiff(), tar(), etc. The object obj represents the

<span id="page-13-0"></span>

#### <span id="page-14-0"></span>LiMcLeod 15

output of this function. This output must be a list with at least two outcomes: the fitted residual and the fitdf of the fitted model (list(res = ..., fitdf = ...)). See the following example with the function FitModel().

#### Value

The multivariate test statistic suggested by Li and McLeod (1981) and its corresponding p-values for different lags based on the asymptotic chi-square distribution with  $k^2($ lags-fitdf) degrees of freedom.

## Author(s)

Esam Mahdi and A.I. McLeod.

## References

Li, W. K. and McLeod, A. I. (1981). "Distribution of The Residual Autocorrelations in Multivariate ARMA Time Series Models". Journal of The Royal Statistical Society, Series B, 43, 231-239.

## See Also

[Box.test](#page-0-0), [BoxPierce](#page-2-1), [LjungBox](#page-15-1), [MahdiMcLeod](#page-17-1), [Hosking](#page-8-1), [portest](#page-21-1), [GetResiduals](#page-6-1).

```
x < - rnorm(100)
LiMcLeod(x) \# univariate test
x \le cbind(rnorm(100), rnorm(100))
LiMcLeod(x) ## multivariate test
##
##
## Monthly log stock returns of Intel corporation data: Test for ARCH Effects
monthintel <- as.ts(monthintel)
LjungBox(monthintel) \qquad ## Usual test
LjungBox(monthintel,sqrd.res=TRUE) ## Test for ARCH effects
##
##
## Quarterly, west German investment, income, and consumption from 1960 Q1 to 1982 Q4
data(WestGerman)
DiffData \leq matrix(numeric(3 \neq 91), ncol = 3)
 for (i in 1:3)
   DiffData[, i] <- diff(log(WestGerman[, i]), lag = 1)
fit <- ar.ols(DiffData, intercept = TRUE, order.max = 2)
lags \leq c(5,10)## Apply the test statistic on the fitted model (fitdf will be automatically applied)
LiMcLeod(fit,lags,fitdf = 2) ## Correct (no need to specify fitdf)
LiMcLeod(fit,lags) ## Correct
## Apply the test statistic on the residuals
res <- ts((fit$resid)[-(1:2), ])
LiMcLeod(res, lags, fitdf = 2) ## Correct
LiMcLeod(res,lags) ## Wrong (fitdf is needed!)
##
```

```
##
## Write a function to fit a model: Apply portmanteau test on fitted obj with class "list"
FitModel <- function(data){
   fit \leq ar.ols(data, intercept = TRUE, order.max = 2)
   fitdf <-2res <- res <- ts((fit$resid)[-(1:2), ])
list(res=res,fitdf=fitdf)
}
data(WestGerman)
DiffData \leq matrix(numeric(3 \neq 91), ncol = 3)
  for (i in 1:3)
    DiffData[, i] <- diff(log(WestGerman[, i]), lag = 1)
Fit <- FitModel(DiffData)
LiMcLeod(Fit)
```
<span id="page-15-1"></span>LjungBox *Ljung and Box Portmanteau Test*

## Description

The Ljung-Box (1978) modified portmanteau test. In the multivariate time series, this test statistic is asymptotically equal to [Hosking](#page-8-1).

## Usage

LjungBox(obj,lags=seq(5,30,5),fitdf=0,sqrd.res=FALSE)

## Arguments

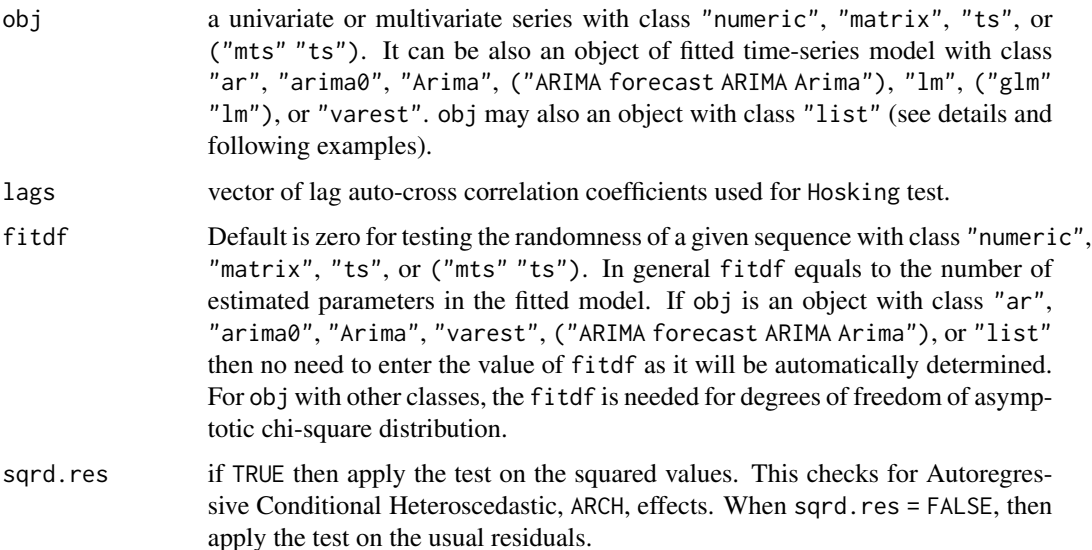

<span id="page-15-0"></span>

#### <span id="page-16-0"></span>LjungBox 17

#### Details

However the portmanteau test statistic can be applied directly on the output objects from the built in R functions ar(), ar.ols(), ar.burg(), ar.yw(), ar.mle(), arima(), arim0(), Arima(), auto.arima(),  $lm($ ),  $glm($ ), and VAR(), it works with output objects from any fitted model. In this case, users should write their own function to fit any model they want, where they may use the built in R functions garch(), garch $Fit()$ , fracdiff(), tar(), etc. The object obj represents the output of this function. This output must be a list with at least two outcomes: the fitted residual and the fitdf of the fitted model  $(\text{list}(\text{res} = \ldots, \text{fitdf} = \ldots))$ . See the following example with the function FitModel().

Note: In stats R, the function [Box.test](#page-0-0) was built to compute the Box and Pierce (1970) and Ljung and Box (1978) test statistics only in the univariate case where we can not use more than one single lag value at a time. The functions [BoxPierce](#page-2-1) and [LjungBox](#page-15-1) are more accurate than [Box.test](#page-0-0) function and can be used in the univariate or multivariate time series at vector of different lag values as well as they can be applied on an output object from a fitted model described in the description of the function [BoxPierce](#page-2-1).

#### Value

The Ljung and Box test statistic with the associated p-values for different lags based on the asymptotic chi-square distribution with k^2(lags-fitdf) degrees of freedom.

## Author(s)

Esam Mahdi and A.I. McLeod.

#### References

Ljung, G.M. and Box, G.E.P (1978). "On a Measure of Lack of Fit in Time Series Models". Biometrika, 65, 297-303.

## See Also

[Box.test](#page-0-0), [BoxPierce](#page-2-1), [MahdiMcLeod](#page-17-1), [Hosking](#page-8-1), [MahdiMcLeod](#page-17-1), [portest](#page-21-1), [GetResiduals](#page-6-1).

```
x < - rnorm(100)
LjungBox(x) \# univariate test
x \leftarrow \text{cbind}(\text{rnorm}(100), \text{rnorm}(100))LjungBox(x) ## multivariate test
##
##
## Annual flow of the river Nile at Aswan - 1871 to 1970
fit \leq arima(Nile, c(1, 0, 1))
lags <- c(5, 10, 20)
## Apply the univariate test statistic on the fitted model
LjungBox(fit, lags) ## Correct (no need to specify fitdf)
LjungBox(fit, lags, fitdf = 2) ## Correct
## Apply the test statistic on the residuals and set fitdf = 2
res <- resid(fit)
```

```
LjungBox(res, lags) ## Wrong (fitdf is needed!)
LjungBox(res, lags, fitdf = 2) ## Correct
##
##
## Quarterly, west German investment, income, and consumption from 1960 Q1 to 1982 Q4
data(WestGerman)
DiffData \leq matrix(numeric(3 \neq 91), ncol = 3)
 for (i in 1:3)
    DiffData[, i] <- diff(log(WestGerman[, i]), lag = 1)
fit <- ar.ols(DiffData, intercept = TRUE, order.max = 2)
lags <-c(5,10)## Apply the test statistic on the fitted model
LjungBox(fit, lags) \qquad ## Correct (no need to specify fitdf)
## Apply the test statistic on the residuals where fitdf = 2
res <- ts((fit$resid)[-(1:2), ])
LjungBox(res,lags) ## Wrong (fitdf is needed!)
LjungBox(res,lags,fitdf = 2) ## Correct
##
##
## Monthly log stock returns of Intel corporation data: Test for ARCH Effects
monthintel <- as.ts(monthintel)
LjungBox(monthintel) ## Usual test
LjungBox(monthintel,sqrd.res=TRUE) ## Test for ARCH effects
##
#### Write a function to fit a model: Apply portmanteau test on fitted obj with class "list"
## Example
FitModel <- function(data){
    fit \leq ar.ols(data, intercept = TRUE, order.max = 2)
    fitdf <-2res <- res <- ts((fit$resid)[-(1:2), ])
list(res=res,fitdf=fitdf)
}
data(WestGerman)
DiffData \leq matrix(numeric(3 \neq 91), ncol = 3)
 for (i in 1:3)
    DiffData[, i] <- diff(log(WestGerman[, i]), lag = 1)
Fit <- FitModel(DiffData)
LjungBox(Fit)
```
<span id="page-17-1"></span>MahdiMcLeod *Generalized Variance Portmanteau Test*

#### Description

New generalized variance portmanteau test based on the determinant of the Hosking's autocorrelation block Toeplitz matrix with fitdf  $m + 1$  given in the function [ToeplitzBlock](#page-26-1), where m represents the fitdf of the block matrix. Originally, the generalized variance portmanteau test, MahdiMcLeod, for univariate time series was derived by Pena and Rodriguez (2002) based on the gamma distribution. Lin and McLeod (2006) proposed the Monte-Carlo version of this test and

<span id="page-17-0"></span>

## MahdiMcLeod 19

Mahdi and McLeod (2012) extended both methods to the multivariate case. Simulation results suggest that the Monte-Carlo version of MahdiMcLeod statistic is more accurate and powerful than its competitors proposed by Box and Pierce (1970), Ljung and Box (1978), and Pena and Rodriguez (2002, 2006) in the univariate time series and Hosking (1980) and Li and McLeod (1981) in the multivariate time series.

## Usage

MahdiMcLeod(obj,lags=seq(5,30,5),fitdf=0,sqrd.res=FALSE)

## **Arguments**

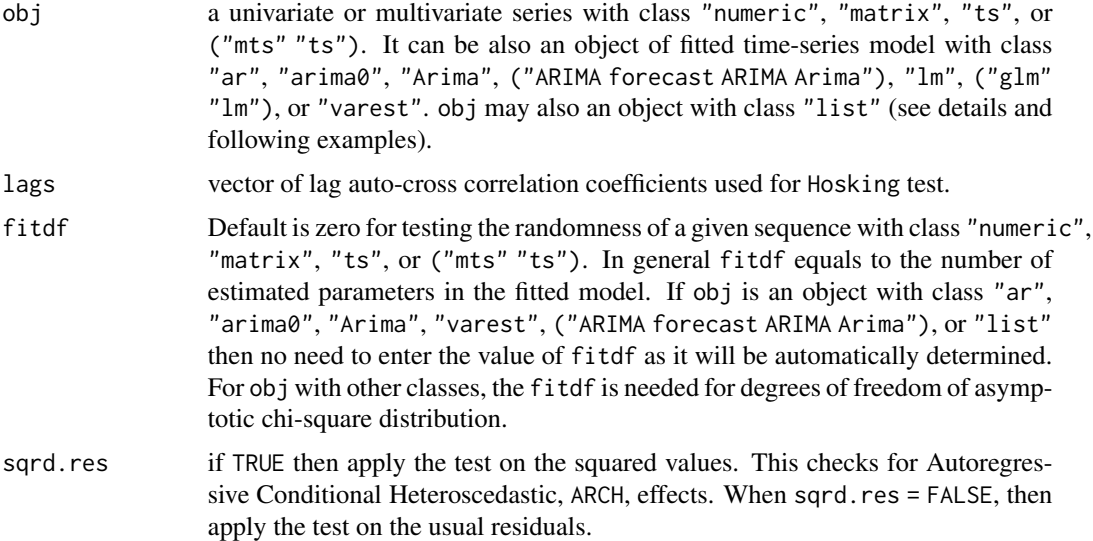

## Details

However the portmanteau test statistic can be applied directly on the output objects from the built in R functions ar(), ar.ols(), ar.burg(), ar.yw(), ar.mle(), arima(), arim0(), Arima(), auto.arima(), lm(), glm(), and VAR(), it works with output objects from any fitted model. In this case, users should write their own function to fit any model they want, where they may use the built in R functions garch(), garchFit(), fracdiff(), tar(), etc. The object obj represents the output of this function. This output must be a list with at least two outcomes: the fitted residual and the fitdf of the fitted model (list(res = ..., fitdf = ...)). See the following example with the function FitModel().

## Value

The generalized variance portmanteau test statistic and its associated p-values for different lags based on asymptotic chi-square as given in Mahdi and McLeod (2012).

## Author(s)

Esam Mahdi and A.I. McLeod.

#### <span id="page-19-0"></span>References

Hosking, J. R. M. (1980). "The Multivariate Portmanteau Statistic". Journal of American Statistical Association, 75, 602-608.

Li, W. K. and McLeod, A. I. (1981). "Distribution of The Residual Autocorrelations in Multivariate ARMA Time Series Models". Journal of The Royal Statistical Society, Series B, 43, 231-239.

Lin, J.-W. and McLeod, A.I. (2006). "Improved Generalized Variance Portmanteau Test". Computational Statistics and Data Analysis 51, 1731-1738.

Mahdi, E. and McLeod, A.I. (2012). "Improved Multivariate Portmanteau Test". Journal of Time Series Analysis, 33(2), 211-222.

Pena, D. and Rodriguez, J. (2002). "A Powerful Portmanteau Test of Lack of Test for Time Series". Journal of American Statistical Association, 97, 601-610.

Pena, D. and Rodriguez, J. (2006). "The log of the determinant of the autocorrelation matrix for testing goodness of fit in time series". Journal of Statistical Planning and Inference, 136, 2706-2718.

#### See Also

[acf](#page-0-0), [ToeplitzBlock](#page-26-1), [Box.test](#page-0-0), [BoxPierce](#page-2-1), [LjungBox](#page-15-1), [Hosking](#page-8-1), [LiMcLeod](#page-13-1), [portest](#page-21-1), [GetResiduals](#page-6-1).

```
x \le - rnorm(100)MahdiMcLeod(x) Andrew Accord 1997 1998 2018 2029 2020 2020 2020 2020 2020 2020 2020 2020 2020 2020 2020 2020 2020 2020 2020 2020 2020 2020 2020 2020 2020 2020 2020 202
x \le cbind(rnorm(100), rnorm(100))
MahdiMcLeod(x) \# multivariate test
##
##
## Annual flow of the river Nile at Aswan - 1871 to 1970
fit \le - arima(Nile, c(1, 0, 1))
lags < -c(5, 10, 20)## Apply the univariate test statistic on the fitted model
MahdiMcLeod(fit, lags) ## Correct (no need to specify fitdf)
MahdiMcLeod(fit, lags, fitdf = 2) ## Correct
## Apply the test statistic on the residuals and set fitdf = 2res <- resid(fit)
MahdiMcLeod(res, lags) # Wrong (fitdf is needed!)
MahdiMcLeod(res, lags, fitdf = 2) ## Correct
##
##
## Quarterly, west German investment, income, and consumption from 1960 Q1 to 1982 Q4
data(WestGerman)
DiffData \leq matrix(numeric(3 \neq 91), ncol = 3)
  for (i in 1:3)
    DiffData[, i] <- diff(log(WestGerman[, i]), lag = 1)
fit <- ar.ols(DiffData, intercept = TRUE, order.max = 2)
lags < c(5,10)## Apply the test statistic on the fitted model
MahdiMcLeod(fit,lags) ## Correct (no need to specify fitdf)
## Apply the test statistic on the residuals where fitdf = 2res <- ts((fit$resid)[-(1:2), ])
```
#### <span id="page-20-0"></span>monthintel 21

```
MahdiMcLeod(res,lags) ## Wrong (fitdf is needed!)
MahdiMcLeod(res,lags,fitdf = 2) ## Correct
##
##
## Monthly log stock returns of Intel corporation data: Test for ARCH Effects
monthintel <- as.ts(monthintel)
MahdiMcLeod(monthintel) ## Usual test
MahdiMcLeod(monthintel, sqrd.res=TRUE) ## Test for ARCH effects
##
#### Write a function to fit a model: Apply portmanteau test on fitted obj with class "list"
## Example
FitModel <- function(data){
    fit \leq ar.ols(data, intercept = TRUE, order.max = 2)
   fitdf <-2res <- res <- ts((fit$resid)[-(1:2), ])
list(res=res,fitdf=fitdf)
}
data(WestGerman)
DiffData \leq matrix(numeric(3 \neq 91), ncol = 3)
 for (i in 1:3)
   DiffData[, i] <- diff(log(WestGerman[, i]), lag = 1)
Fit <- FitModel(DiffData)
MahdiMcLeod(Fit)
```
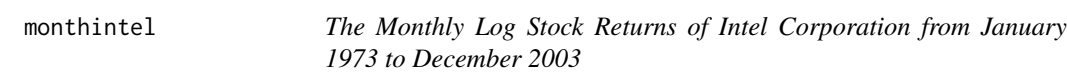

## Description

The monthly log stock returns of Intel Corporation from January 1973 to December 2003. This data has been discussed by Tsay (2005, p.99-102). There are 372 data values.

## Usage

```
data(monthintel)
```
#### References

Tsay, R. S. (2005). "Analysis of Financial Time Series". Wiley, New York, 2nd edition.

## Examples

acf(monthintel)

<span id="page-21-1"></span><span id="page-21-0"></span>

Univariate or multivariate portmanteau test statistics of BoxPierce, MahdiMcLeod, Hosking, LiMcLeod, LjungBox, and possibly any other test statistic using Monte-Carlo techniques or asymptotic distributions.

## Usage

```
portest(obj,lags=seq(5,30,5),test=c("MahdiMcLeod","BoxPierce","LjungBox",
     "Hosking","LiMcLeod","other"),fn=NULL,sqrd.res=FALSE,MonteCarlo=TRUE,
        innov.dist=c("Gaussian","t","bootstrap"), ncores=1,nrep=1000,
     model=list(sim.model=NULL,fit.model=NULL),pkg.name=NULL,set.seed=123,...)
```
## Arguments

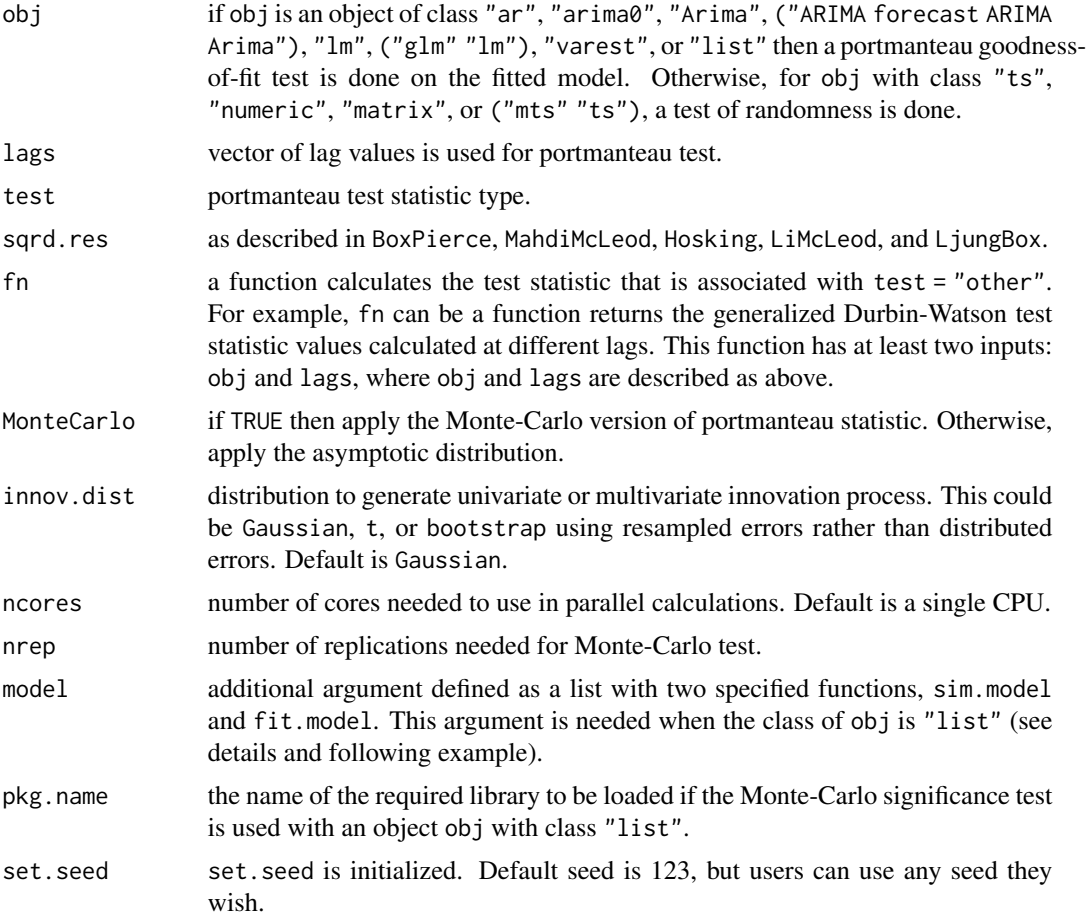

#### <span id="page-22-0"></span>portest 23

... arguments to be passed to methods, such as dft degrees of freedom needed to generate innovations with univariate/multivariate series with t-distribution innovations, or trunc.lag used in [varima.sim](#page-27-1) function, or fitdf and season as described in [BoxPierce](#page-2-1), [LjungBox](#page-15-1), [Hosking](#page-8-1), [LiMcLeod](#page-13-1) and [MahdiMcLeod](#page-17-1).

## Details

The portmanteau test statistics, [MahdiMcLeod](#page-17-1), [BoxPierce](#page-2-1), [LjungBox](#page-15-1), [Hosking](#page-8-1), and [LiMcLeod](#page-13-1) are implemented based on the Monte-Carlo techniques and the approximation asymptotic distributions as described in Mahdi and McLeod (2012). Any other possible test statistic is also implemented in this function by selecting the argument test = "other" and providing the test statistic as a function passing the argument fn. The null hypothesis assuming that the fitted model is an adequate model and the residuals behave like white noise series. This function can be used for testing the adequacy in the nonseasonal fitted time series models. this function can be used to check for randomness as well as to check for ARCH-GARCH effects. Any other fitted model, for example, threashold autoregression model, may also be tested for adequacy. In this case, two functions, sim.model() and fit.model(), must be provided via the argument func. The object obj is the output of the fitted model coded in the function fit.model and it is a "list" with at least res, the residuals from the fitted model in fit.model(), and fitdf, the fitdf of this fitted model. The output from the function sim.model() is a simulated univariate or multivariate series from the fitted model obtained from the function  $fit$ .model(). The argument pkg.name represents the name of the R package where the fitted model build in (see the last given example). The parallel computing using the portes package proposed by Gonzalo Vera, Ritsert Jansen, and Remo Suppi (2008) will run if one decide to choose the argument MonteCarlo=TRUE provided that ncores equals to a positive integer more than 1.

## Value

The portmanteau test statistic with the associated p-values for different lag values. When the argument MonteCarlo is set to be FALSE then the degrees of freedom will be an additional output.

#### Author(s)

Esam Mahdi and A.I. McLeod.

#### References

Box, G.E.P. and Pierce, D.A. (1970). "Distribution of Residual Autocorrelation in Autoregressive-Integrated Moving Average Time Series Models". Journal of American Statistical Association, 65, 1509-1526.

Fox, J and Weisberg, S and Adler, D and Bates, D and Baud-Bovy, G and Ellison, S and Firth, D and Friendly, M and Gorjanc, G and Graves, S and Heiberger, R and Laboissiere, R and Monette, G and Murdoch, D and Nilsson, H and Ogle, D and Ripley, B and Venables, W and Zeileis, A and R-Core (2019). car: Companion to Applied Regression. R package version 3.0-3, [https:](https://CRAN.R-project.org/package=car) [//CRAN.R-project.org/package=car](https://CRAN.R-project.org/package=car).

Fraley C, Leisch F, Maechler M, Reisen V, Lemonte A (2012). fracdiff: Fractionally differenced ARIMA aka ARFIMA(p,d,q) models. R package version 1.4-2, [https://CRAN.R-project.org/](https://CRAN.R-project.org/package=fracdiff) [package=fracdiff](https://CRAN.R-project.org/package=fracdiff).

<span id="page-23-0"></span>Hosking, J. R. M. (1980). "The Multivariate Portmanteau Statistic". Journal of American Statistical Association, 75, 602-608.

John Haslett and Adrian E. Raftery (1989). "Space-time Modelling with Long-memory Dependence: Assessing Ireland's Wind Power Resource (with Discussion)". Applied Statistics, 38, 1-50.

Li, W. K. and McLeod, A. I. (1981). "Distribution of The Residual Autocorrelations in Multivariate ARMA Time Series Models". Journal of The Royal Statistical Society, Series B, 43, 231-239.

Lin, J.-W. and McLeod, A.I. (2006). "Improved Generalized Variance Portmanteau Test". Computational Statistics and Data Analysis 51, 1731-1738.

Lin, J.-W. and McLeod, A.I. (2008). "Portmanteau Tests for ARMA Models with Infinite Variance". Journal of Time Series Analysis, 29, 600-617.

Ljung, G.M. and Box, G.E.P (1978). "On a Measure of Lack of Fit in Time Series Models". Biometrika, 65, 297-303.

Mahdi, E. and McLeod, A.I. (2012). "Improved Multivariate Portmanteau Test". Journal of Time Series Analysis, 33(2), 211-222.

McLeod A.I, Li W.K (1983). "Distribution of the Residual Autocorrelation in Multivariate ARMA Time Series Models". Journal of Time Series Analysis, 4, 269-273.

Pena, D. and Rodriguez, J. (2002). "A Powerful Portmanteau Test of Lack of Test for Time Series". Journal of American Statistical Association, 97, 601-610.

Pena, D. and Rodriguez, J. (2006). "The log of the determinant of the autocorrelation matrix for testing goodness of fit in time series". Journal of Statistical Planning and Inference, 136, 2706-2718.

Pfaff B, Stigler M (2018). vars: VAR Modelling. R package version 1.5-3, [https://CRAN.](https://CRAN.R-project.org/package=vars) [R-project.org/package=vars](https://CRAN.R-project.org/package=vars).

Rob J Hyndman with contributions from George Athanasopoulos Slava Razbash DSZZYKCB, Wang E (2019). forecast: Forecasting Functions for Time Series and Linear Models. R package version 8.7, <https://CRAN.R-project.org/package=forecast>.

Tierney, L., Rossini, A. J., Li, N., and Sevcikova, H. (2018). snow: Simple Network of Workstations. R package version 0.4-3. <https://CRAN.R-project.org/package=snow>.

Trapletti A, Hornik K, LeBaron B (2019). tseries: Time Series Analysis and Computational Finance. R package version 0.10-47, <https://CRAN.R-project.org/package=tseries>.

Gonzalo Vera and Ritsert C. Jansen and Remo L. Suppi (2008). R/parallel - speeding up bioinformatics analysis with R. BMC Bioinformatics, 9:390.

Wuertz D, core team members R (2019). fGarch: Rmetrics - Autoregressive Conditional Heteroskedastic Modelling. R package version 3042.83.1, [https://CRAN.R-project.org/package=](https://CRAN.R-project.org/package=fGarch) [fGarch](https://CRAN.R-project.org/package=fGarch).

## See Also

[acf](#page-0-0), [ar](#page-0-0), [ar.ols](#page-0-0), [ar.burg](#page-0-0), [ar.yw](#page-0-0), [ar.mle](#page-0-0), [arima0](#page-0-0), [arima](#page-0-0), [lm](#page-0-0), [glm](#page-0-0), [Box.test](#page-0-0), [BoxPierce](#page-2-1), [LjungBox](#page-15-1), [MahdiMcLeod](#page-17-1), [LiMcLeod](#page-13-1), [portest](#page-21-1), [ToeplitzBlock](#page-26-1), [GetResiduals](#page-6-1), [Arima](#page-0-0), [auto.arima](#page-0-0), [VAR](#page-0-0), [fracdiff](#page-0-0), [garchFit](#page-0-0), [garch](#page-0-0), [varima.sim](#page-27-1).

#### portest 25

```
## Not run:
#################################################################################
#### ####
#### Portmanteau Tests ####
#### ####
#################################################################################
## Monte-Carlo (MC) and asymptotic tests for randomness series ##
#################################################################################
data("DEXCAUS")
returns <- log(DEXCAUS[-1]/DEXCAUS[-length(DEXCAUS)])
portest(returns) ## MC using one CPU takes about 24.16 seconds
portest(returns, ncores=4) ## MC using 4 CPUs takes about 9.51 seconds
portest(returns, MonteCarlo=FALSE) ## asymptotic MahdiMcLeod
portest(returns,test="LjungBox", MonteCarlo=FALSE) ## asymptotic LjungBox
#################################################################################
## Monte-Carlo goodness-of-fit arima test using 4 CPUs ##
#################################################################################
## arima() function takes about 11.32 seconds
## Example 1
ans1 <- arima(WWWusage,fitdf=c(3,1,0))
portest(ans1, ncores = 4)
#
## arima0() function takes about 11.1 seconds
## Example 2
ans2 <- arima0(WWWusage,fitdf=c(3,1,0))
portest(ans2, ncores = 4)
#
## Arima() or auto.arima() functions from forecast package take about 12.1 seconds
## Example 3
ans3 <- Arima(WWWusage,fitdf=c(3,1,0))
portest(ans3, ncores = 4)
#
## ar() function takes about 7.39 seconds
## Example 4
ans4 <- ar(Nile,fitdf.max=2)
portest(ans4, ncores = 4)
#
## ar() function with your own R code takes about 8.75 seconds
## Example 5
fit.model <- function(data){
   fit \leq ar(data,aic = FALSE, fitdf.max=2)
   fitdf <-2res <- ts(fit$resid[-(1:fitdf)])
   phi <- fit$ar
   theta <- NULL
   sigma <- fit$var.pred
   demean <- fit$x.mean
list(res=res,phi=phi,theta=theta,sigma=sigma,demean=demean)
}
sim.model <- function(parSpec){
   res <- parSpec$res
```
#### 26 portest and the set of the set of the set of the set of the set of the set of the set of the set of the set of the set of the set of the set of the set of the set of the set of the set of the set of the set of the set o

```
n <- length(res)
   innov <- function(n) ts(stats::rnorm(n, mean = demean, sd = sqrt(sigma)))
   phi <- parSpec$phi
   theta <- parSpec$theta
   sigma <- parSpec$sigma
   demean <- parSpec$demean
  arima.sim(n = n, list(ar = phi, ma = theta), rand-gen=innov)}
ans5 <- fit.model(Nile)
portest(ans5,ncores=4,model=list(sim.model=sim.model,fit.model=fit.model),pkg.name="stats")
#################################################################################
## Monte-Carlo test for seasonality ##
#################################################################################
## Accidental Deaths in the US 1973 - 1978
seasonal.arima<-Arima(USAccDeaths,fitdf=c(0,1,1),seasonal=list(fitdf= c(0,1,1)))
portest(seasonal.arima,ncores=4,nrep=1000,lags=1:5)
## Quarterly U.K. economic time series from 1957 Q3 to 1967 Q4
cd <- EconomicUK[,1]
cd.fit <- Arima(cd, fitdf=c(0,1,0),seasonal=list(fitdf=c(0,1,1),period=4))portest(cd.fit, lags = c(5,10), ncores=4)
#################################################################################
## Monte-Carlo test for linear models and time series regression ##
#################################################################################
## Linear Model
require("car")
fit <- lm(fconvict ~ tfr + partic + degrees + mconvict, data=Hartnagel)
portest(fit,lags=1:3,ncores=4) ## MC of MahdiMcLeod test
## MC of generalized Durbin-Watson test needs the argument function fn() as follows
fn <- function(obj,lags){
    test.stat <- numeric(length(lags))
      for (i in 1:length(lags))
         test.stat[i] <- -sum(diff(obj,lag=lags[i])^2)/sum(obj^2)
      test.stat
}
portest(fit,lags=1:3,test="other",fn=fn,ncores=4)
detach(package:car)
## Time series regression
fit.arima <- Arima(LakeHuron, fitdf = c(2,0,0), xreg = time(LakeHuron)-1920)
portest(fit.arima,ncores=4)
#################################################################################
## Monte-Carlo goodness-of-fit VAR test - Multivariate series
#################################################################################
data("IbmSp500")
ibm <- log(IbmSp500[,2]+1)*100
sp500 <- log(IbmSp500[,3]+1)*100
IBMSP500 <- data.frame(cbind(ibm,sp500))
## ar.ols() function takes about 9.11 seconds
ans6 <- ar.ols(IBMSP500, aic=FALSE, intercept=TRUE, fitdf.max=5)
portest(ans6,nrep=100,test="MahdiMcLeod",ncores=4,innov.dist="t",dft=5)
## VAR() function takes about 11.55 seconds
require("vars")
ans7 <- VAR(IBMSP500, p=5)
portest(ans7,nrep=100,test="MahdiMcLeod",ncores=4,innov.dist="bootstrap")
```
## <span id="page-26-0"></span>ToeplitzBlock 27

```
portest(ans7,test="Hosking",MonteCarlo=FALSE) ## asymptotic Hosking test
detach(package:vars)
#################################################################################
## Monte-Carlo test for ARCH/GARCH effects using 4 CPUs ##
#################################################################################
## It takes about 12.65 seconds
data("monthintel")
returns <- as.ts(monthintel)
lags < -c(5, 10, 20, 40)portest(returns, lags = lags, ncores = 4, sqrd.res = FALSE)
portest(returns,lags=lags,ncores=4,sqrd.res=TRUE,innov.dist="t",dft=5)
```
## End(Not run)

<span id="page-26-1"></span>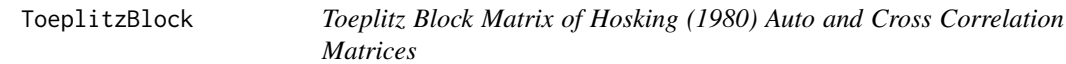

## Description

Block Toeplitz matrix of order  $m + 1$  with  $k \times k$  auto-cross correlation matrices. The Hosking (1980) definition of the correlation matrix is used. This is needed for the function [MahdiMcLeod](#page-17-1).

## Usage

```
ToeplitzBlock(res,Maxlag)
```
#### Arguments

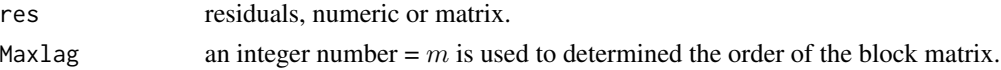

## Value

A block Toeplitz matrix of auto and cross correlation matrices using Hosking (1980) definition from  $lag = 0$  to  $lag = m$ .

## Author(s)

Esam Mahdi and A.I. McLeod.

## References

Hosking, J. R. M. (1980). "The Multivariate Portmanteau Statistic". Journal of American Statistical Association, 75, 602-608.

Lin, J.-W. and McLeod, A.I. (2006). "Improved Generalized Variance Portmanteau Test". Computational Statistics and Data Analysis, 51, 1731-1738.

Mahdi, E. and McLeod, A.I. (2011, accepted). "Improved Multivariate Portmanteau Test". Journal of Time Series Analysis. (JTSA - 3192).

## See Also

[acf](#page-0-0), [MahdiMcLeod](#page-17-1), [toeplitz](#page-0-0)

#### Examples

```
x < - rnorm(100)
ToeplitzBlock(x,Maxlag=4) ## Univariate Series
#
y <- cbind(rnorm(100),rnorm(100))
ToeplitzBlock(y,Maxlag=4) ## Multivariate Series
```
<span id="page-27-1"></span>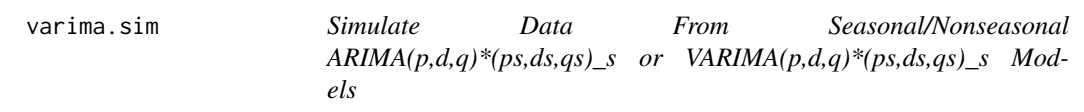

## Description

Simulate time series from AutoRegressive Integrated Moving Average, ARIMA(p,d,q), or Vector Integrated AutoRegressive Moving Average, VARIMA(p,d,q), where d is a nonnegative difference integer in the ARIMA case and it is a vector of k differenced components  $d_1, ..., d_k$  in the VARIMA case. In general, this function can be implemented in simulating univariate or multivariate Seasonal AutoRegressive Integrated Moving Average, SARIMA(p,d,q)\*(ps,ds,qs)\_s and SVARIMA( $p, d, q$ ) $*(ps, ds, qs)$ <sub>s</sub>, where ps and qs are the orders of the seasonal univariate/multivariate AutoRegressive and Moving Average components respectively. ds is a nonnegative difference integer in the SARIMA case and it is a vector of k differenced components  $d_{s_1},...,d_{s_k}$  in the SVARIMA case, whereas s is the seasonal period. The simulated process may have a deterministic terms, drift constant and time trend, with non-zero mean. The innovations may have finite or infinite variance.

## Usage

```
varima.sim(model=list(ar=NULL,ma=NULL,d=NULL,sar=NULL,sma=NULL,D=NULL,period=NULL),
          n,k=1,constant=NA,trend=NA,demean=NA,innov=NULL,
          innov.dist=c("Gaussian","t","bootstrap"),...)
```
## Arguments

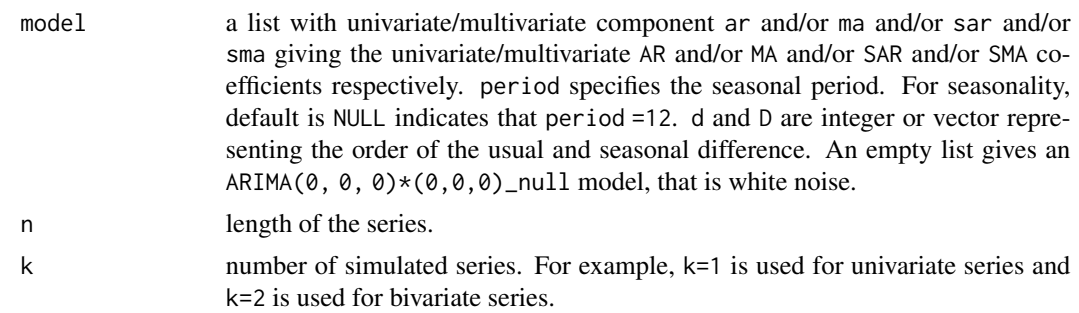

<span id="page-27-0"></span>

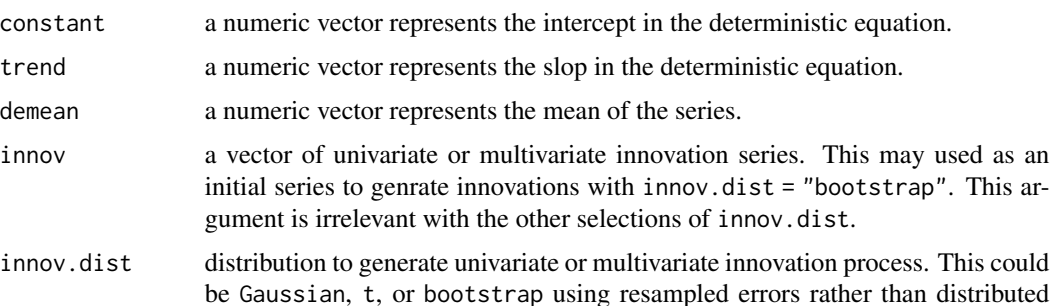

arguments to be passed to methods, such as dft degrees of freedom needed to generate innovations with univariate/multivariate series with t-distribution innovations. The argument trunc.lag represents the truncation lag that is used to truncate the infinite MA or VMA Process. IF it is not given, then trunc.  $\log$  =  $min(100, n/3)$ . Optionally sigma is the variance of a Gaussian or t white noise series.

errors. Default is Gaussian.

#### Details

This function is used to simulate a univariate/multivariate seasonal/nonseasonal SARIMA or SVARIMA model of order  $(p, d, q) \times (ps, ds, qs)_s$ 

$$
\phi(B)\Phi(B^s)d(B)D(B^s)(Z_t) - \mu = a + b \times t + \theta(B)\Theta(B^s)e_t,
$$

where  $a, b$ , and  $\mu$  correspond to the arguments constant, trend, and demean respectively. The univariate or multivariate series  $e_t$  represents the innovations series given from the argument innov. If innov = NULL then  $e_t$  will be generated from a univariate or multivariate normal distribution or t-distribution.  $\phi(B)$  and  $\theta(B)$  are the VAR and the VMA coefficient matrices respectively and B is the backshift time operator.  $\Phi(B^s)$  and  $\Theta(B^s)$  are the Vector SAR Vector SMA coefficient matrices respectively.  $d(B) = diag[(1 - B)^{d_1}, \dots, (1 - B)^{d_k}]$  and  $D(B^s) = diag[(1 - B^s)^{d_{s_1}}, \dots, (1 - B^s)^{d_{s_k}}]$  $B^s$ <sup>dsk</sup>] are diagonal matrices. This states that each individual series  $Z_i$ ,  $i = 1, ..., k$  is differenced  $d_i ds_i$  times to reduce to a stationary Vector ARMA(p,0,q)\*(ps,0,qs)\_s series.

#### Value

Simulated data from SARIMA( $p, d, q$ ) or SVARIMA( $p, d, q$ ) \*( $ps, ds, qs$ ) \_s process that may have a drift and deterministic time trend terms.

## Author(s)

Esam Mahdi and A.I. McLeod.

## References

Hipel, K.W. and McLeod, A.I. (2005). "Time Series Modelling of Water Resources and Environmental Systems".

Reinsel, G. C. (1997). "Elements of Multivariate Time Series Analysis". Springer-Verlag, 2nd edition.

#### See Also

[arima.sim](#page-0-0), [vma.sim](#page-30-1), [ImpulseVMA](#page-10-1), [InvertQ](#page-12-1)

```
#################################################################################
# Simulate white noise series from a Gaussian distribution
#################################################################################
set.seed(1234)
Z1 <- varima.sim(n=400) ## a univariate series
plot(Z1)
Z2 <- varima.sim(n=400,k=2) ## a bivariate series
plot(Z2)
Z3 <- varima.sim(n=400,k=5) ## a multivariate series of dimension 5
plot(Z3)
#################################################################################
# Simulate MA(1) where innovation series is provided via argument innov #
#################################################################################
set.seed(1234)
n < -200ma < -0.6Z<-varima.sim(list(ma=ma),n=n,innov=rnorm(n),innov.dist="bootstrap")
plot(Z)
#################################################################################
# Simulate seasonal ARIMA(2,1,0)*(0,2,1)_12 process with ar=c(1.3,-0.35), #
# ma.season = 0.8. Gaussian innovations. The series is truncated at lag 50 #
#################################################################################
set.seed(12834)
n < -100ar < -c(1.3, -0.35)ma.season <- 0.8
Z<-varima.sim(list(ar=ar,d=1,sma=ma.season,D=2),n=n,trunc.lag=50)
plot(Z)
acf(Z)
#################################################################################
# Simulate seasonal ARMA(0,0,0)*(2,0,0)_4 process with intercept = 0.8 #
# ar.season = c(0.9, -0.9), period = 4, t5-distribution innovations with df = 3 #
#################################################################################
set.seed(1234)
n <- 200
ar.season < -c(0.9, -0.9)Z<-varima.sim(list(sar=ar.season,period=4),n=n,constant=0.8,innov.dist="t",dft=3)
plot(Z)
acf(Z)
\text{arima}(Z,\text{order}=\text{c}(0,0,0),\text{seasonal} = \text{list}(\text{order} = \text{c}(2,0,0),\text{period}=4))#################################################################################
# Simulate a bivariate white noise series from a multivariate t4-distribution #
# Then use the nonparametric bootstrap method to generate a seasonal SVARIMA #
# of order (0, d, 0) * (0, 0, 1) 12 with d = c(1, 0), n= 250, k = 2, and #
\# ma.season=array(c(0.5,0.4,0.1,0.3),dim=c(k,k,1)) \##################################################################################
set.seed(1234)
```
<span id="page-29-0"></span>

#### <span id="page-30-0"></span>vma.sim 31

```
Z1 \leftarrow \text{varima}.\text{sim}(n=250, k=2, \text{innov}.\text{dist}="t" , dft=4)ma.season=array(c(0.5, 0.4, 0.1, 0.3), dim=c(2, 2, 1))
Z2 \leq \varphi varima.sim(list(sma=ma.season,d=c(1,0)),n=250,k=2,
                innov=Z1,innov.dist="bootstrap")
plot(Z2)
#################################################################################
# Simulate a bivariate VARIMA(2,d,1) process with length 300, where d=(1,2). #
# ar = array(c(0.5,0.4,0.1,0.5,0,0.3,0,0),dim=c(k,k,2)), #
# ma = array(c(\emptyset, 0.25, 0, 0)), dim=c(k,k,1)).
# innovations are generated from multivariate normal #
# The process have mean zero and no deterministic terms. #
# The variance covariance is sigma = matrix(c(1,0.71,0.71,2),2,2). \qquad# The series is truncated at default value: trunc.lag=ceiling(100/3)=34 # #
#################################################################################
set.seed(1234)
k < -2n < -300ar \leftarrow \ar{arg(c(0.5, 0.4, 0.1, 0.5, 0, 0.3, 0, 0), \dim=c(k, k, 2))}ma < - \arctan(c(0, 0.25, 0, 0), \text{dim} = c(k, k, 1))d \leq c(1,2)sigma <- matrix(c(1,0.71,0.71,2),k,k)
Z <- varima.sim(list(ma=ar,ma=ma,d=d),n=n,k=2,sigma=sigma)
plot(Z)
#################################################################################
# Simulate a trivariate Vector SVARMA(1,0,0)*(1,0,0)_12 process with length 300 #
# ar = array(c(0.5,0.4,0.1,0.5,0,0.3,0,0,0.1), dim=c(k,k,1)), where k =3 #
# ar.season = array(c(0,0.25,0,0.5,0.1,0.4,0,0.25,0.6), dim=c(k, k, 1)). #
# innovations are generated from multivariate normal distribution #
# The process have mean c(10, 0, 12), \## Drift equation a + b * t, where a = c(2,1,5), and b = c(0.01, 0.06, 0) #
# The series is truncated at default value: trunc.lag=ceiling(100/3)=34 #
#################################################################################
set.seed(1234)
k < -3n < -300ar \leftarrow \arctan((c(0.5, 0.4, 0.1, 0.5, 0, 0.3, 0, 0.0.1), \text{dim} = c(k, k, 1))ar.season < -array(c(0, 0.25, 0.0.5, 0.1, 0.4, 0.0.25, 0.6), dim=c(k, k, 1))constant \leq c(2,1,5)trend <- c(0.01,0.06,0)
demean <- c(10,0,12)
Z <- varima.sim(list(ar=ar,sar=ar.season),n=n,k=3,constant=constant,
trend=trend,demean=demean)
plot(Z)
acf(Z)
```
<span id="page-30-1"></span>vma.sim *Compute The Vector of Moving Average Model (VMA)*

<span id="page-31-0"></span>This utility function is useful to use in the function [varima.sim](#page-27-1) and may used to compute the coefficients of moving-average or vector moving-average.

#### Usage

vma.sim(psi, a)

## Arguments

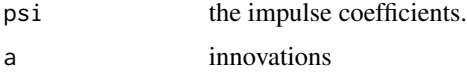

## Value

Vector of length n (in the univariate case), or n matrices (in the multivariate case), where  $n =$ length(a)-length( $\Psi$ ) and  $n \times k$  is the dimension of the series.

## Author(s)

Esam Mahdi and A.I. McLeod.

## References

Hannan, E.J. (1970). "Multiple Time Series". New York: Wiley.

Hipel, K.W. and McLeod, A.I. (2005). "Time Series Modelling of Water Resources and Environmental Systems".

#### See Also

[convolve](#page-0-0), [varima.sim](#page-27-1), [arima.sim](#page-0-0), [ImpulseVMA](#page-10-1), [InvertQ](#page-12-1)

```
k < -2n < -300trunc.lag <-50ar \leq array(c(0.5,0.4,0.1,0.5),dim=c(k,k,1))
ma \leftarrow \text{array}(c(0, 0.25, 0, 0), \text{dim=c}(k, k, 1))sigma <- matrix(c(1,0.71,0.71,2),k,k)
p <- ifelse(is.null(ar),0,dim(ar)[3])
q <- ifelse(is.null(ma),0,dim(ma)[3])
r \leq -\max(p, q)d <- trunc.lag + r
psi <- ImpulseVMA(ar = ar, ma = ma, trunc.lag = trunc.lag)
a <- t(crossprod(chol(sigma),matrix(rnorm(k*d),ncol=d)))
vma.sim(psi = psi, a = a)
```
<span id="page-32-0"></span>

Quarterly, seasonally adjusted, West German fixed investment, disposable income, consumption expenditures in billions of DM, 1960Q1-1982Q4.

#### Usage

data(WestGerman)

## Format

A data frame with 92 observations on the following 3 variables.

invest a numeric vector denotes the investment in billions of DM

income a numeric vector denotes the income in billions of DM

cons a numeric vector denotes the consumption expenditures in billions of DM

#### Source

Deutsche Bundesbank; [http://www.jmulti.de/data\\_imtsa.html](http://www.jmulti.de/data_imtsa.html)

## References

Lutkepohl, H. (2005). "New introduction to multiple time series analysis". Springer-Verlag, New York.

# <span id="page-33-0"></span>Index

∗ Array ToeplitzBlock , [27](#page-26-0) ∗ Datasets CRSP , [5](#page-4-0) DEXCAUS, [6](#page-5-0) GNPDEF, [8](#page-7-0) IbmSp500 , [11](#page-10-0) monthintel , [21](#page-20-0) WestGerman , [33](#page-32-0) ∗ PACKAGE portes-package , [2](#page-1-0) ∗ Portmanteau Test BoxPierce , [3](#page-2-0) Hosking , [9](#page-8-0) LiMcLeod , [14](#page-13-0) LjungBox, [16](#page-15-0) MahdiMcLeod, [18](#page-17-0) portest , [22](#page-21-0) ∗ datasets EconomicUK, [6](#page-5-0) ∗ ts GetResiduals , [7](#page-6-0) ImpulseVMA , [11](#page-10-0) InvertQ , [13](#page-12-0) LiMcLeod , [14](#page-13-0) LjungBox, [16](#page-15-0) portes-package , [2](#page-1-0) varima.sim, [28](#page-27-0) vma.sim, [31](#page-30-0) acf , *[20](#page-19-0)* , *[24](#page-23-0)* , *[28](#page-27-0)* ar , *[8](#page-7-0)* , *[24](#page-23-0)* ar.burg , *[8](#page-7-0)* , *[24](#page-23-0)* ar.mle , *[8](#page-7-0)* , *[24](#page-23-0)* ar.ols , *[8](#page-7-0)* , *[24](#page-23-0)* ar.yw , *[8](#page-7-0)* , *[24](#page-23-0)* Arima , *[8](#page-7-0)* , *[24](#page-23-0)* arima , *[8](#page-7-0)* , *[24](#page-23-0)* arima.sim , *[30](#page-29-0)* , *[32](#page-31-0)* arima0 , *[8](#page-7-0)* , *[24](#page-23-0)*

ARMAtoMA , *[12](#page-11-0)* auto.arima , *[8](#page-7-0)* , *[24](#page-23-0)* Box.test , *[3](#page-2-0) , [4](#page-3-0)* , *[10](#page-9-0)* , *[15](#page-14-0)* , *[17](#page-16-0)* , *[20](#page-19-0)* , *[24](#page-23-0)* BoxPierce , *[3](#page-2-0)* , [3](#page-2-0) , *[7,](#page-6-0) [8](#page-7-0)* , *[10](#page-9-0)* , *[15](#page-14-0)* , *[17](#page-16-0)* , *[20](#page-19-0)* , *[23](#page-22-0) , [24](#page-23-0)* convolve , *[32](#page-31-0)* CRSP, [5](#page-4-0) DEXCAUS, [6](#page-5-0) EconomicUK, <mark>[6](#page-5-0)</mark> fracdiff , *[24](#page-23-0)* garch , *[24](#page-23-0)* garchFit , *[24](#page-23-0)* GetResiduals , *[4](#page-3-0)* , [7](#page-6-0) , *[10](#page-9-0)* , *[15](#page-14-0)* , *[17](#page-16-0)* , *[20](#page-19-0)* , *[24](#page-23-0)* glm , *[8](#page-7-0)* , *[24](#page-23-0)* GNPDEF, [8](#page-7-0) Hosking , *[4](#page-3-0)* , *[7,](#page-6-0) [8](#page-7-0)* , [9](#page-8-0) , *[15](#page-14-0) [–17](#page-16-0)* , *[20](#page-19-0)* , *[23](#page-22-0)* IbmSp500 , [11](#page-10-0) ImpulseVMA , [11](#page-10-0) , *[13](#page-12-0)* , *[30](#page-29-0)* , *[32](#page-31-0)* InvertQ , *[12](#page-11-0)* , [13](#page-12-0) , *[30](#page-29-0)* , *[32](#page-31-0)* LiMcLeod , *[4](#page-3-0)* , *[7,](#page-6-0) [8](#page-7-0)* , *[10](#page-9-0)* , [14](#page-13-0) , *[20](#page-19-0)* , *[23](#page-22-0) , [24](#page-23-0)* LjungBox , *[3](#page-2-0) , [4](#page-3-0)* , *[7,](#page-6-0) [8](#page-7-0)* , *[10](#page-9-0)* , *[15](#page-14-0)* , [16](#page-15-0) , *[17](#page-16-0)* , *[20](#page-19-0)* , *[23](#page-22-0) , [24](#page-23-0)* lm , *[8](#page-7-0)* , *[24](#page-23-0)* MahdiMcLeod , *[4](#page-3-0)* , *[7,](#page-6-0) [8](#page-7-0)* , *[10](#page-9-0)* , *[15](#page-14-0)* , *[17](#page-16-0)* , [18](#page-17-0) , *[23](#page-22-0) , [24](#page-23-0)* , *[27,](#page-26-0) [28](#page-27-0)* monthintel , [21](#page-20-0) portes-package , [2](#page-1-0) portest , *[4](#page-3-0)* , *[7](#page-6-0)* , *[10](#page-9-0)* , *[15](#page-14-0)* , *[17](#page-16-0)* , *[20](#page-19-0)* , [22](#page-21-0) , *[24](#page-23-0)* toeplitz , *[28](#page-27-0)* ToeplitzBlock , *[18](#page-17-0)* , *[20](#page-19-0)* , *[24](#page-23-0)* , [27](#page-26-0) VAR , *[8](#page-7-0)* , *[24](#page-23-0)*

#### $I<sub>N</sub>$  and  $I<sub>35</sub>$  and  $I<sub>35</sub>$  and  $I<sub>35</sub>$  and  $I<sub>35</sub>$  and  $I<sub>35</sub>$  and  $I<sub>35</sub>$  and  $I<sub>35</sub>$  and  $I<sub>35</sub>$  and  $I<sub>35</sub>$  and  $I<sub>35</sub>$  and  $I<sub>35</sub>$  and  $I<sub>35</sub>$  and  $I<sub>35</sub>$  and

varima.sim , *[12](#page-11-0) , [13](#page-12-0)* , *[23](#page-22-0) , [24](#page-23-0)* , [28](#page-27-0) , *[32](#page-31-0)* vma.sim , *[12](#page-11-0) , [13](#page-12-0)* , *[30](#page-29-0)* , [31](#page-30-0)

WestGerman , [33](#page-32-0)